# Quick Start Guide: EASYINDEX-Agua

# **Calculator**

Author: <sup>1</sup>Katy Mazer, <sup>2</sup>Edwin Bocardo, <sup>1</sup>Keith Cherkauer, and 1 Laura Bowling

1Purdue University, 2Universidad Nacional de San Agustín

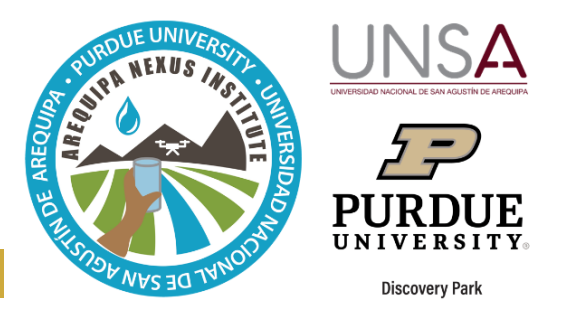

EASYINDEX-Agua includes a calculator that summarizes water quality data and provides a single, more understandable value for water quality. The calculator determines an index value between 0 and 100, using key water quality factors. An index of 100 is excellent water quality, and 0 is very bad water quality. With this tool, you can:

- Input difficult to understand water quality data to get a simple interpretation of how good the water quality of your sample is,
- Combine many different indicators into one overall composite measure of water quality, and
- See how the different factors included in the index affect the total value of the index.

### **Getting Started: EASYINDEX-Agua calculator**

The calculator is accessed via [https://www.agry.purdue.edu/hydrology/projects/nexus-](https://www.agry.purdue.edu/hydrology/projects/nexus-swm/es/Tools/WaterQualityCalculator.php)

[swm/es/Tools/WaterQualityCalculator.php.](https://www.agry.purdue.edu/hydrology/projects/nexus-swm/es/Tools/WaterQualityCalculator.php) Currently, the calculator uses the Simplified Water Quality Index (ISQA) to determine water quality. The ISQA uses five water quality variables to calculate a single value index.

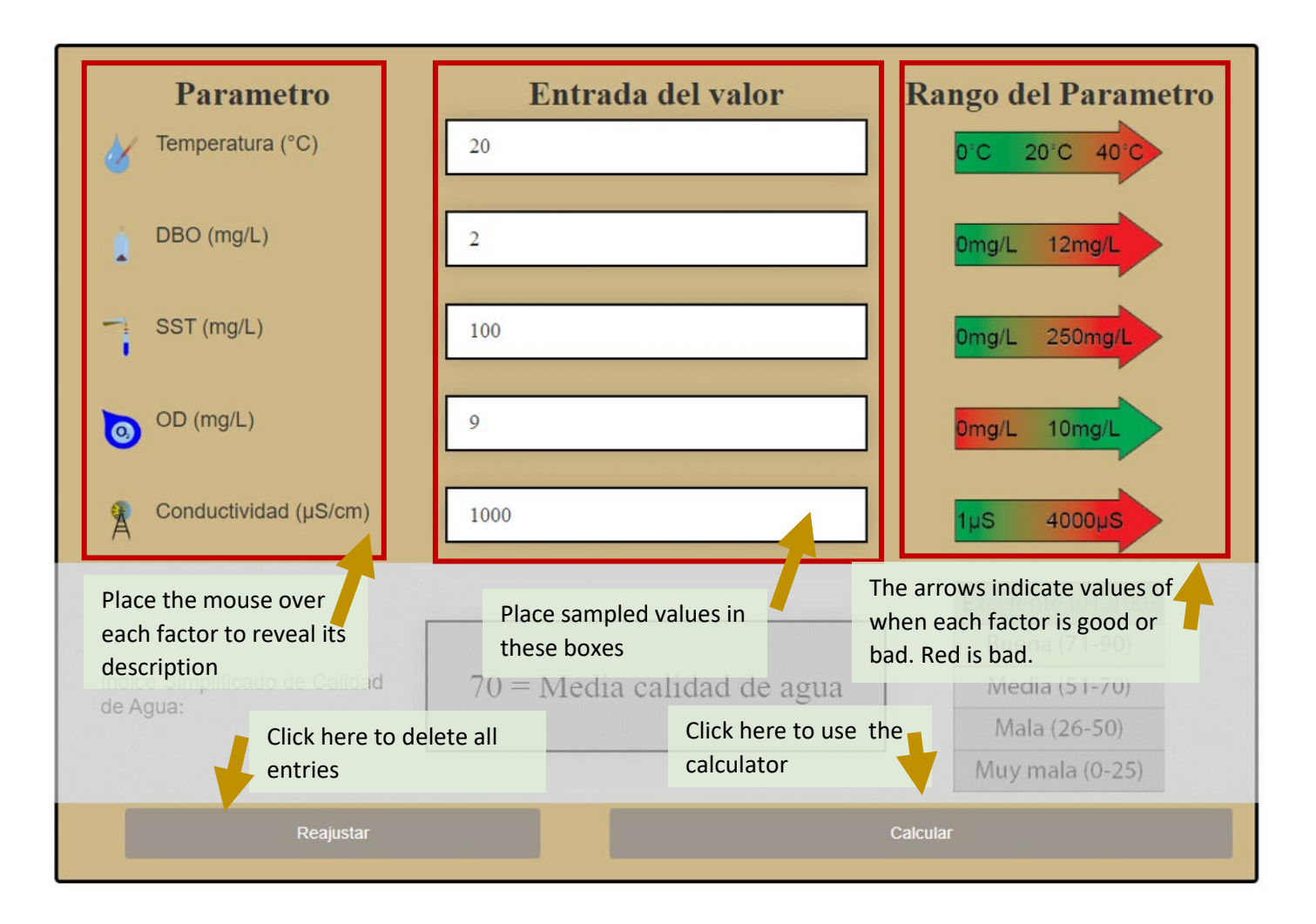

## **Calculator outputs**

After inputting values for each one of the five variables, and clicking 'Calculate', a value appears in the box, which is the ISQA value. You can identify how good water quality is using the scale on the right.

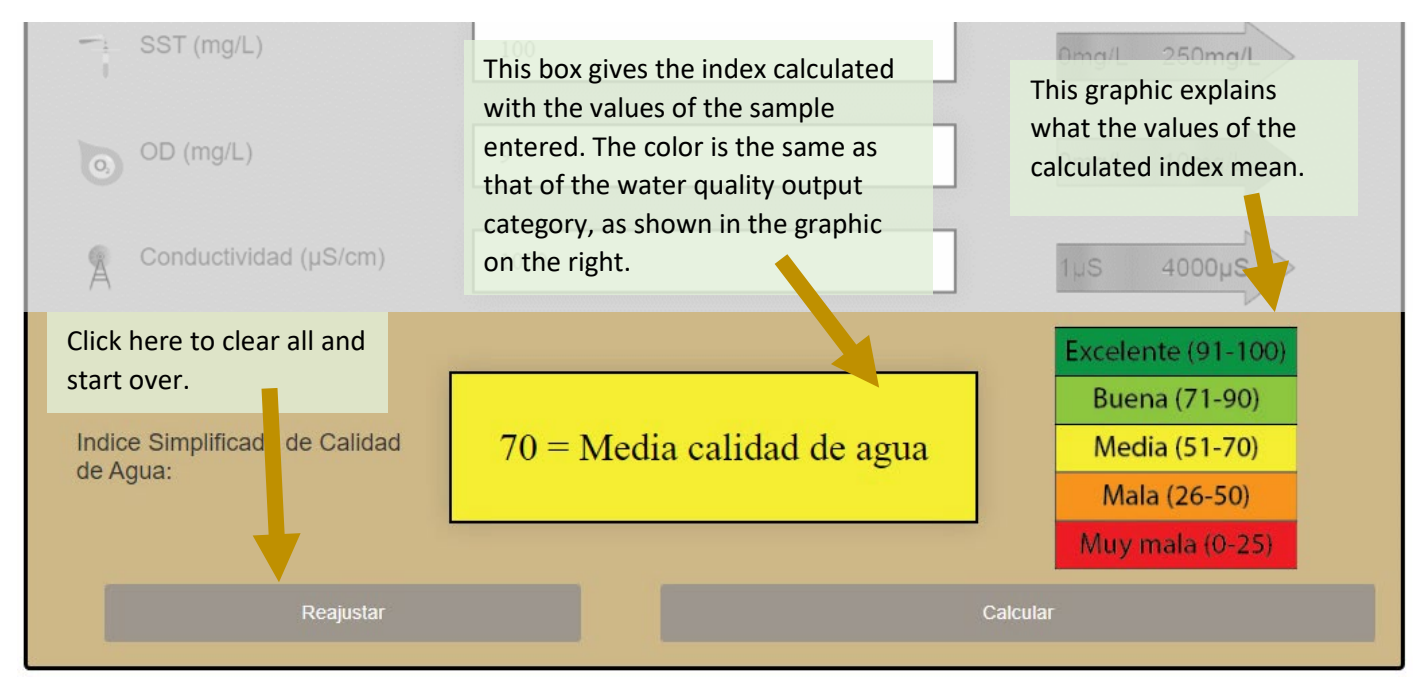

### **How the calculator works**

If you want to see details of the water quality factors or see how the index is calculated, you can scroll down on the webpage to read more information. The five variables included in the calculation of the ISQA are:

- Temperature maintaining values within a certain range is important for the survival of many aquatic organisms
- Biological oxygen demand indicates how much oxygen bacteria need to break down organic matter in water
- Total suspended solids a measure of the mass of particles suspended in the water, which can come from erosion of land surfaces and be washed away from urban areas
- Dissolved oxygen a measure of the oxygen available in the water for fish and other organisms
- Conductivity related to the amount of dissolved salt that is present in the water

#### **More information**

To learn more about this tool and water quality data in Arequipa, you can see the following resources:

- The EASYINDEX-Agua Map
- The EASYINDEX-Agua Map Quick Start Guide
- The EASYINDEX-Agua User's Manual
- The *Water Quality Data Available in Arequipa* factsheet

All these resources, our tools, and other information about of the SWM team can be accessed on our website: [https://purdue.ag/nexus\\_tools.](https://purdue.ag/nexus_tools)

#### CONTACT

For more information about the developers, this and other tools developed by the Sustainable Water Management team of the Nexus Institute of Arequipa, contact us at [nexus-swm@purdue.edu.](mailto:nexus-swm@purdue.edu)